$670.145$ <br>16.09.14

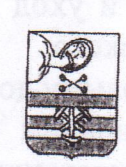

РЕСПУБЛИКА КАРЕЛИЯ

Minesda I.A<br>Ukarealo I.A<br>Muunamamunam АДМИНИСТРАЦИЯ ПЕТРОЗАВОДСКОГО ГОРОДСКОГО ОКРУГА

## ПОСТАНОВЛЕНИЕ

25.08.2014

 $N<sup>0</sup>$  4188

(Incorescio N.W

Об установлении размера платы за присмотр и уход за детьми в муниципальных учреждениях Петрозаводского городского округа, реализующих основную общеобразовательную программу дошкольного образования

В соответствии со статьей 65 Федерального закона от 29.12.2012 № 273-ФЗ «Об образовании в Российской Федерации», Положением о плате за присмотр и уход за детьми в муниципальных образовательных учреждениях Петрозаводского городского округа, реализующих основную общеобразовательную программу дошкольного образования, утвержденным постановлением Администрации Петрозаводского городского округа от 28.08.2013 № 4428, Администрация Петрозаводского городского округа ПОСТАНОВЛЯЕТ:

1. Установить с 01.01.2015 размер платы, взимаемой с родителей (законных представителей) детей за присмотр и уход за детьми в муниципальных образовательных учреждениях Петрозаводского городского реализующих основную общеобразовательную программу дошкольного образования (далее - размер платы), в сумме 155 (Сто пятьдесят пять) рублей за одного ребенка в день, в группах кратковременного пребывания в сумме 52 (Пятьдесят два) рубля за одного ребенка в день.

2. Установить с 01.01.2015 размер платы в сумме 133 (Сто тридцать три) рубля за день непосещения, в группах кратковременного пребывания в сумме 44 (Сорок четыре) рубля за день непосещения, за исключением случаев, установленных пунктом 21 Положения о плате за присмотр и уход за детьми в муниципальных образовательных учреждениях Петрозаводского городского реализующих основную общеобразовательную программу дошкольного образования, утвержденного постановлением Администрации Петрозаводского городского округа от 28.08.2013 № 4428.

3. Информационно-аналитическому управлению аппарата Администрации Петрозаводского городского округа (М.Г. Мухина) опубликовать настоящее постановление в источнике официального опубликования муниципальных правовых актов.

4. Признать утратившим силу с 01.01.2015 постановление Администрации Петрозаводского городского округа от 26.12.2013 № 6694 «Об установлении

**BXOA No** 809/608

размера платы за присмотр и уход за детьми в муниципальных учреждениях основную Петрозаводского городского округа, реализующих общеобразовательную программу дошкольного образования».

5. Контроль за исполнением настоящего постановления возложить на заместителя главы Администрации Петрозаводского городского округа председателя комитета социального развития Р.Е. Ермоленко.

POSMANALINGTA

Глава Петрозаводского городского фкруга **UENO** 

Г.И. Ширшина

Разослать: дело-2; УФиЭ; комитет социального развития; управление образования; комитет финансов; HITV; ИАУ; МУ «ЦБ №1»; МУ «ЦБ №2»; БД-4, прокуратура города, Министерство юстиции РК